### CS450

### Structure of Higher Level Languages

Lecture 23: PhD program / dynamic dispatch / generic methods

Tiago Cogumbreiro

Press arrow keys  $\boxed{\leftarrow}$  **d** to change slides.

### Today we will learn about…

- What is a PhD degree
- Dynamic scoping in Racket

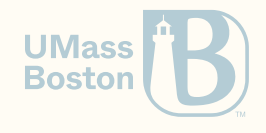

## What is a Ph.D.?

- An academic degree where you must:
	- 1. Master a subject completely 2. Advance the state of the art
- **Meaning:** Doctor of Philosophy
- Importance: The highest academic degree
- Rarity: Specialized workforce (4.5% of the population)
- Prestige: The title of Doctor

Source: [www.cs.purdue.edu/homes/dec/essay.phd.html](https://www.cs.purdue.edu/homes/dec/essay.phd.html)

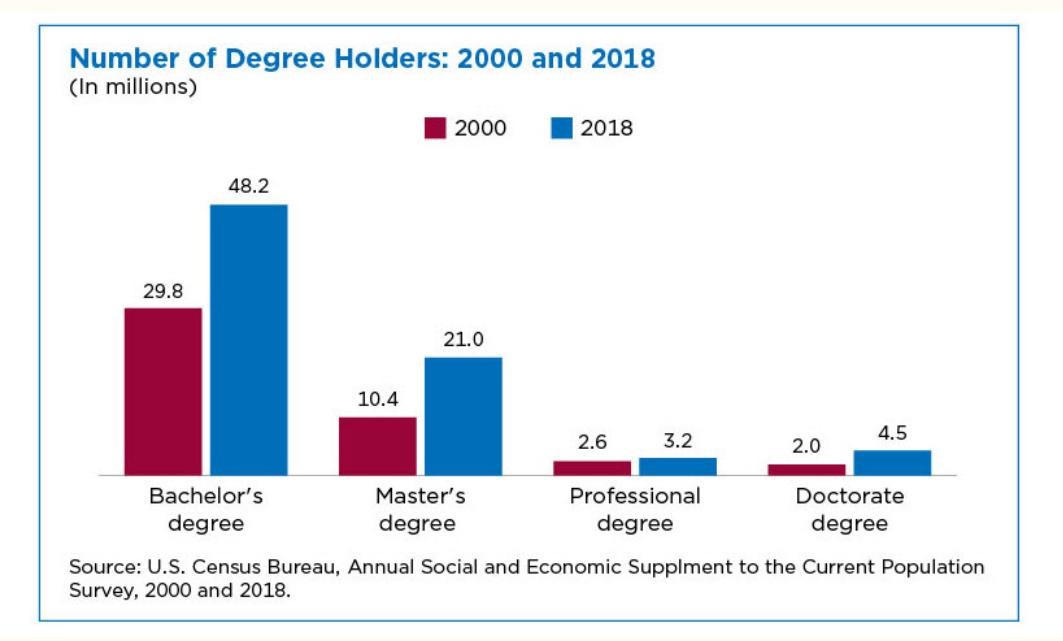

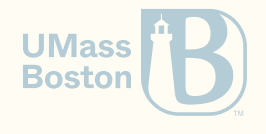

## Overview: What is a Ph.D.?

1. Why join graduate school? 2. Why not join graduate school? 3. Why a graduate degree in CS? 4. What is the structure of a PhD? 5. How do the a PhD effectively?

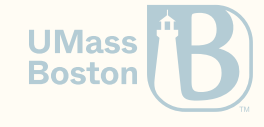

# Why join graduate school?

## Why join graduate school?

- **Intellectual curiosity:** the challenge of learning, the culture of seeking and **sharing**  $\bullet$ knowledge
- Specialized degree: after graduation you will be a better professional
- **Autonomy:** you want time to develop your own project  $\bullet$
- **Better paying work prospects:** a graduate degree is a good investment  $\bullet$

PhD degrees are generally fully-funded!

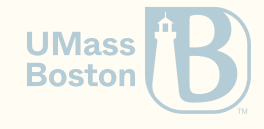

## Why not join graduate school?

- 5-year investment: You will not be paying tuition, grants and serving as a teaching assistant (TA) will pay you a stipend. However, this stipend is significantly lower than working in the industry!
- Higher workload: Graduate course are more rigorous than undergraduate courses. You will need to juggle TA with courses and research.
- 5-year commitment: You will be working on the same subject for 5 years.
- **Autonomy required:** A PhD degree is not structured like a BSc. There is no exact  $\bullet$ formula for an effective PhD degree. More freedom, more responsibility.
- Traveling required: You will need to travel internationally.
- **Public speaking:** A crucial part of the PhD is public speaking.  $\bullet$

I am using 5 years as an approximate duration to conclude a PhD degree.

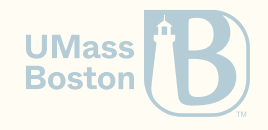

### Why join graduate school?

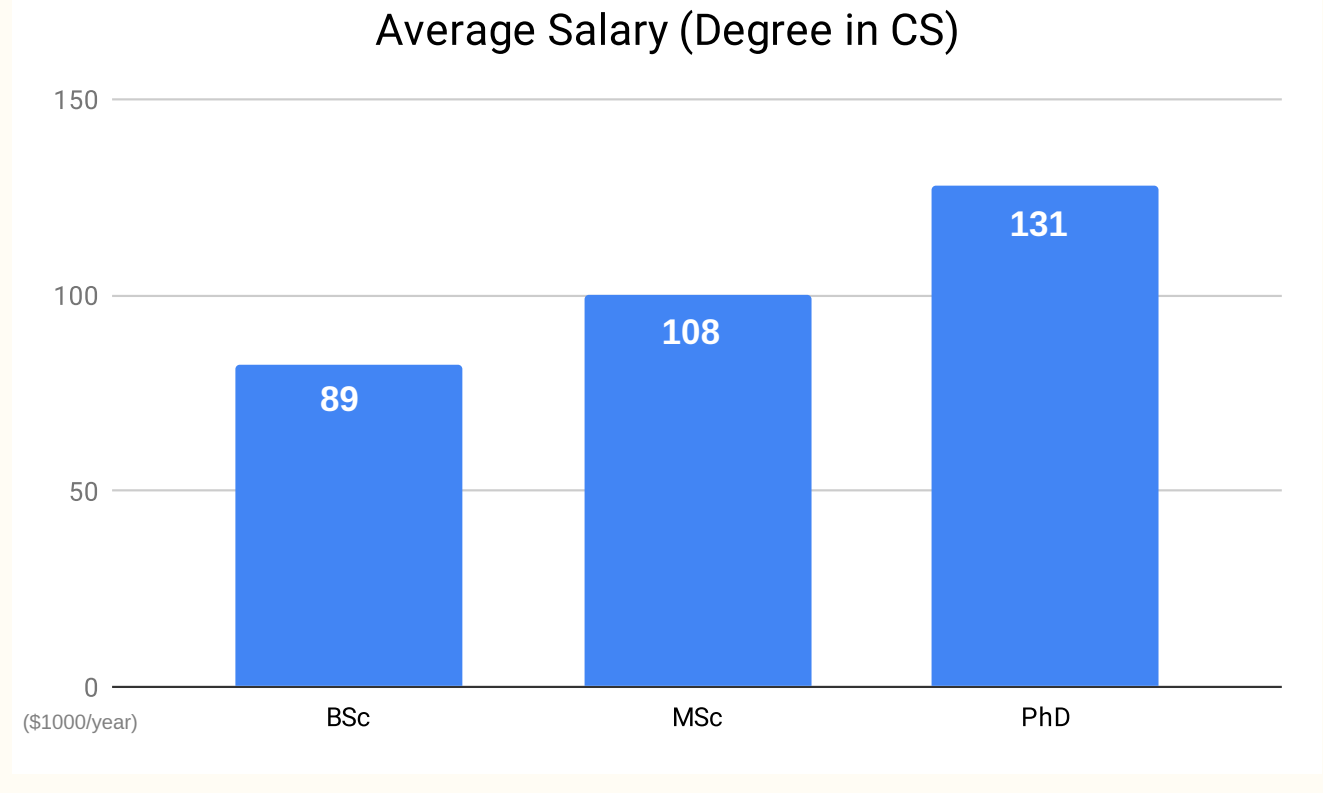

**UMass Boston** 

#### Sources: Payscale.com 2022 [\[1\]](https://www.payscale.com/research/US/Degree=Bachelor_of_Science_(BS_%2F_BSc)%2C_Computer_Science_(CS)/Salary) [\[2\]](https://www.payscale.com/research/US/Degree=Master_of_Science_(MS)%2C_Computer_Science_(CS)/Salary) [\[3\]](https://www.payscale.com/research/US/Degree=Doctorate_(PhD)%2C_Computer_Science_(CS)/Salary)

CS450 ) PhD program / dynamic dispatch / generic methods ) Lecture 23 ) Tiago Cogumbreiro

## Why a graduate degree in CS?

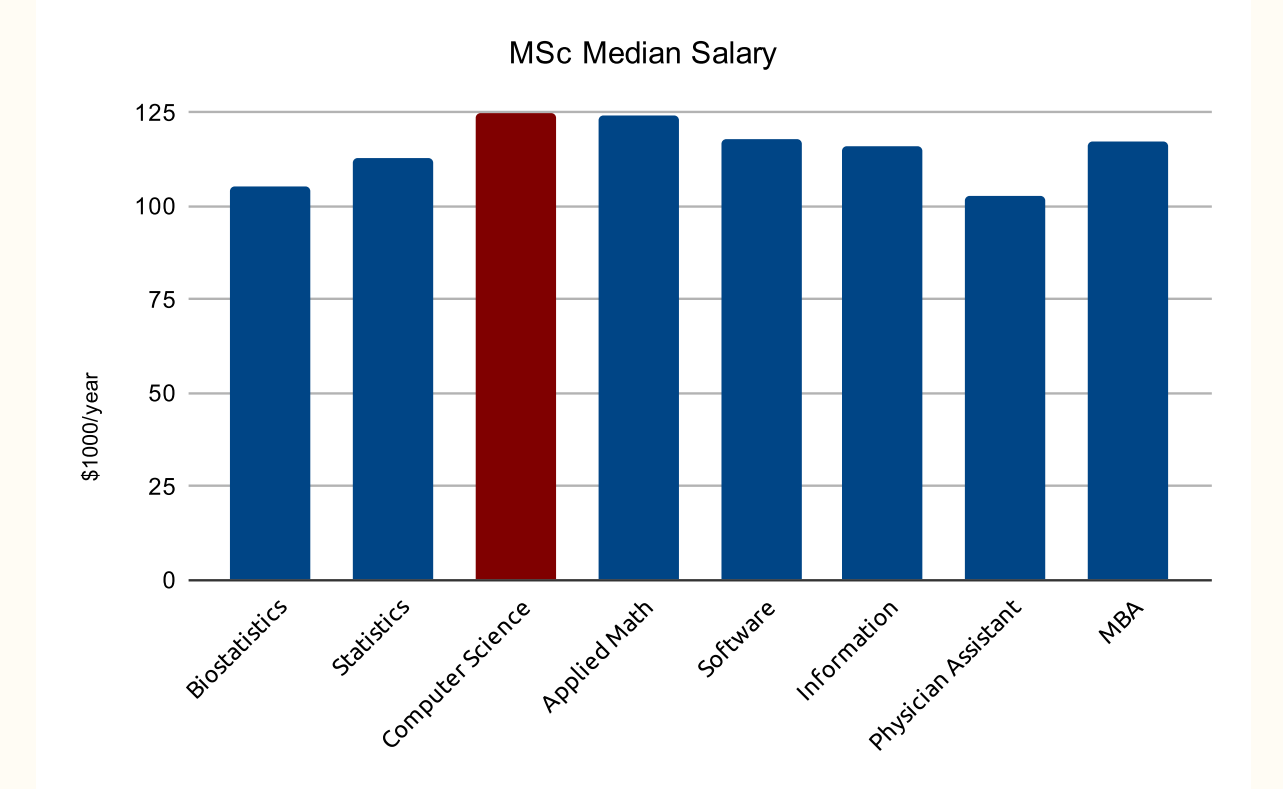

Source: Best And Worst Graduate Degrees For Jobs in 2016. Lydia Dishman. Fortune, 2016.

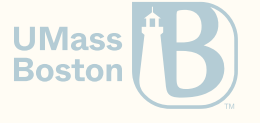

#### CS450 ) PhD program / dynamic dispatch / generic methods ) Lecture 23 ) Tiago Cogumbreiro 9/29

## Why a graduate degree in CS?

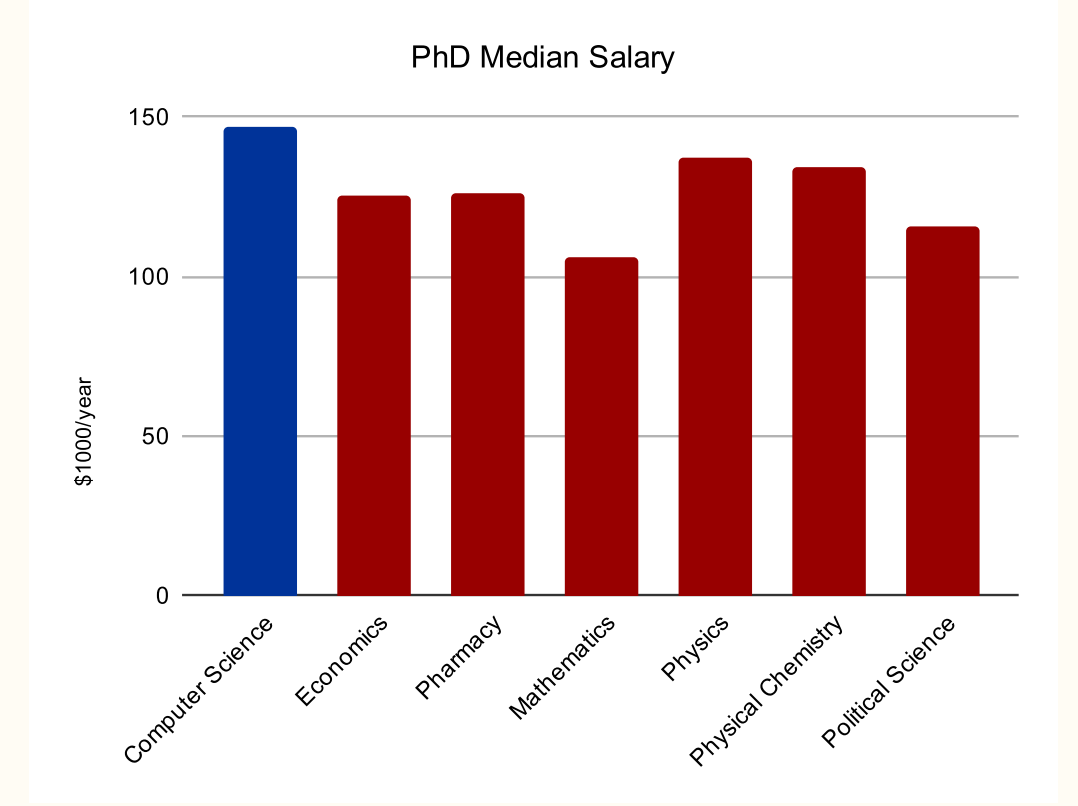

Source: Best And Worst Graduate Degrees For Jobs in 2016. Lydia Dishman. Fortune, 2016.

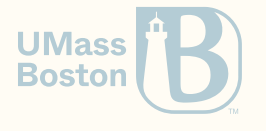

#### CS450 ) PhD program / dynamic dispatch / generic methods ) Lecture 23 ) Tiago Cogumbreiro 10 10 129

During your Ph.D. you must: 1. Master a subject completely 2. Advance the state of the art

## The PhD degree

### 1. How to master a subject?

- Take graduate courses  $\bullet$
- **Read** the literature: peer-reviewed scientific papers, books  $\bullet$
- Attend **conferences**: meet top experts
- Attend summer schools: learn from world-class scholars
- Visit universities
- Do internships

What are peer-reviewed papers? Scientific articles are submitted to other scientists experts in the field, who attest the scientific accuracy of the article. Articles may also be presented in a conference.

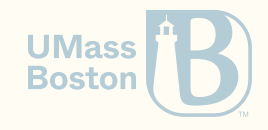

## The PhD degree

2. How to advance the state of the art?

Complete a PhD thesis manuscript

- **Novel:** the contribution must be completely new
- **Impact:** the contribution must have a useful impact to society  $\bullet$

Skills

- explore, investigate, contemplate
- conceptualize, find issues, solve problems

### You will be the **world expert** on a subject!

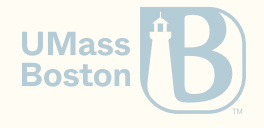

### Let us say you are here

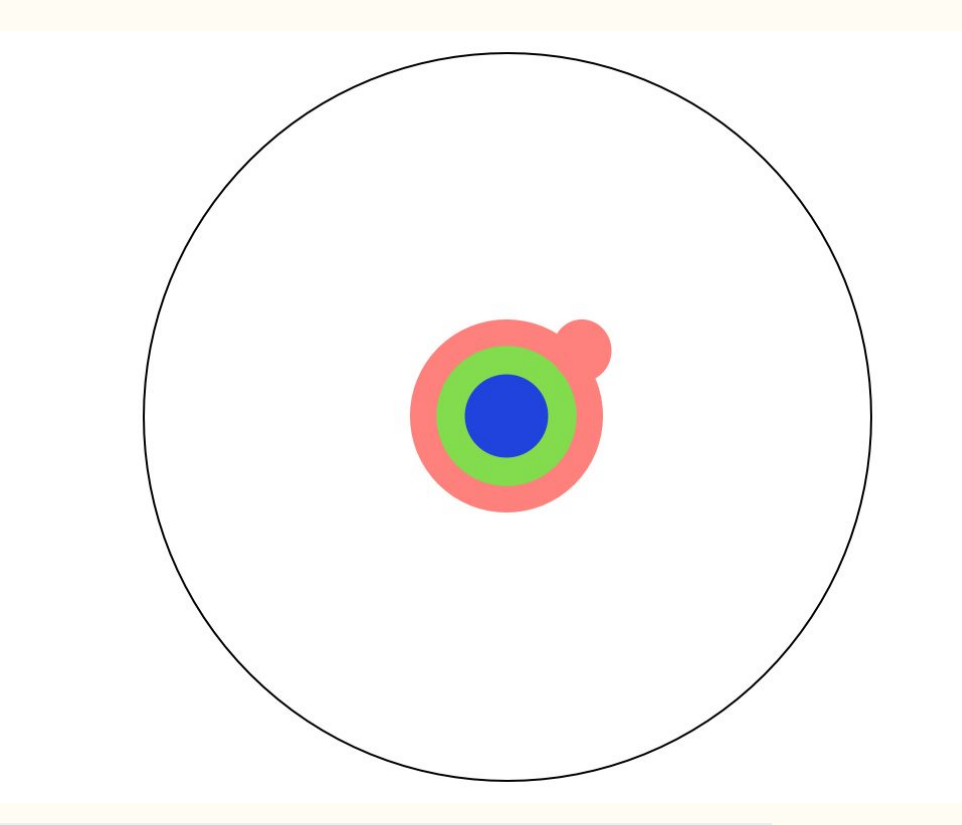

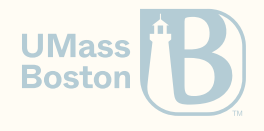

### Step 1: complete PhD courses (MSc)

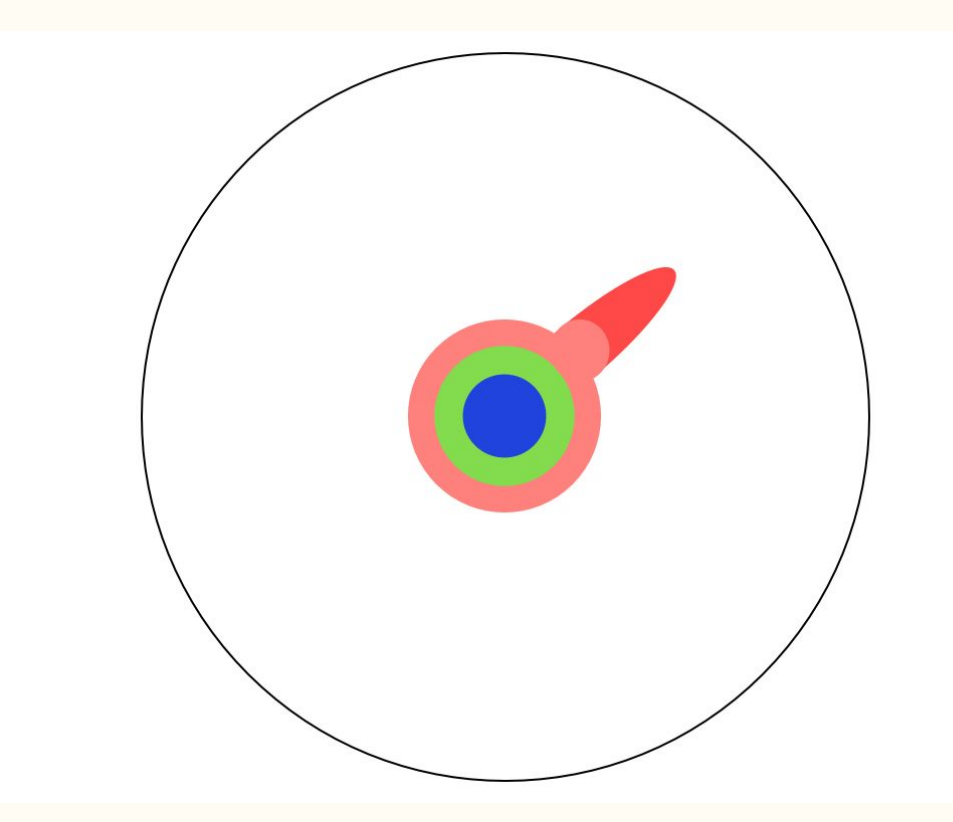

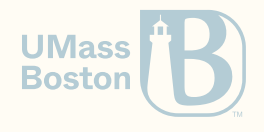

### Step 2: master a subject completely

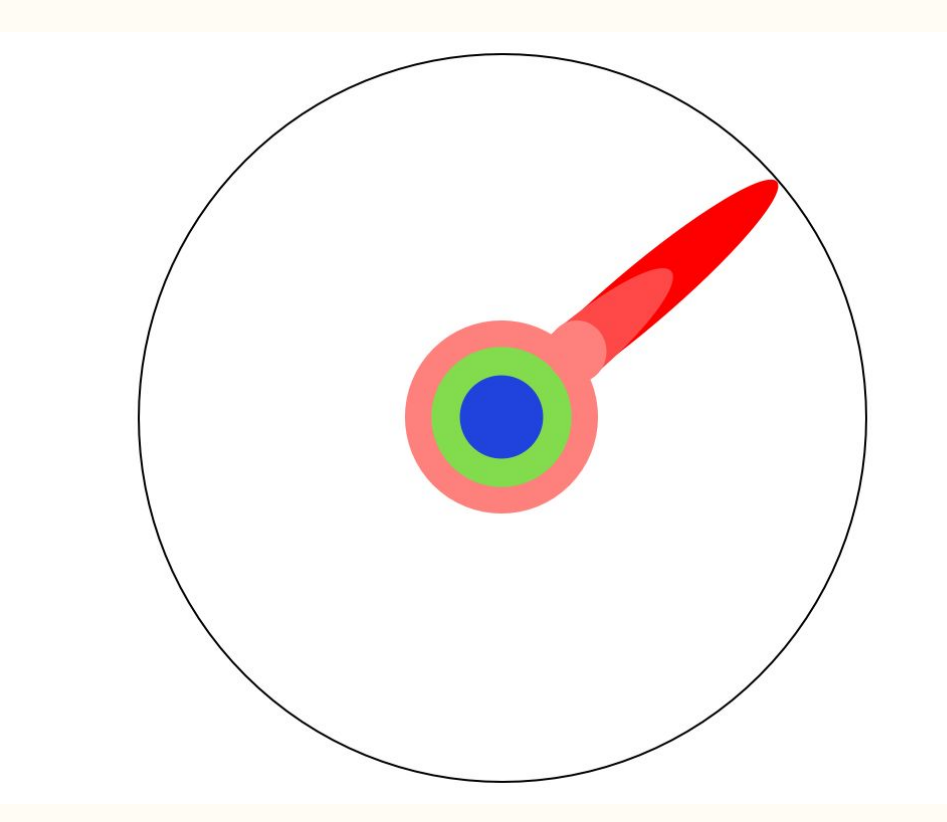

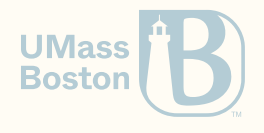

### Step 3: advance the state of the art

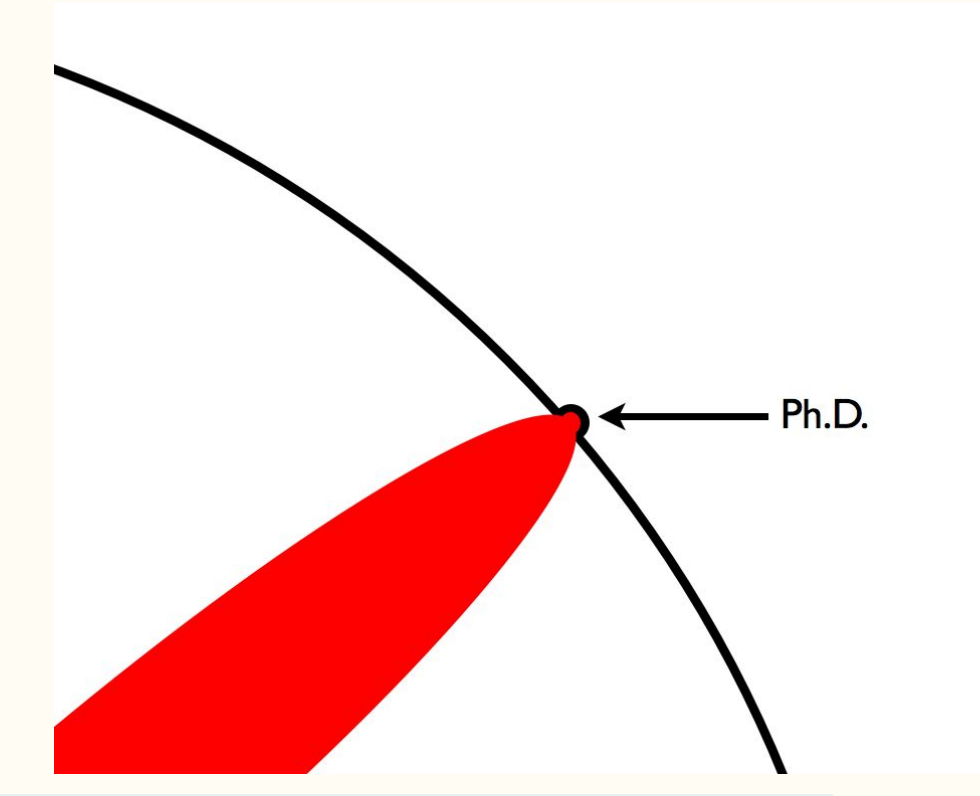

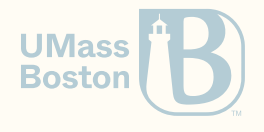

## Pursuing a Ph.D. effectively

#### A PhD adviser shall…

- **Advise the student.** Help find a thesis topic, teach how to do research, write papers, give talks, etc.
- **Protect the student.** Provide protection from and information about funding concerns.  $\bullet$
- Inform the student. Proactively provide realistic, honest advice about post-Ph.D. career prospects.
- Frame student's work. Provide early and clear guidance about the time frames and conditions for graduation.

#### A PhD student shall…

- Get educated about career prospects post-PhD.
- Determine if these career prospects match your expectations.
- A PhD is not just research. There is coursework, quals, and writing a thesis.  $\bullet$
- Work hard and maintain a rhythm.
- Follow the PhD program. You are responsible for meeting the program's deadlines and requirements.

Source: 5+5 [Commandments](http://matt.might.net/articles/phd-commandments/) of a Ph.D. Matt Might, John Regehr, Suresh Venkatasubramanian. 2011.

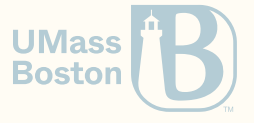

# Research in the Software Verification Lab

## Software Verification Lab

### We make your programs run right

- We study how systems work
- We describe what we learned mathematically
- We understand why systems fail
- We build tools and prove theorems to help programmers

### 11 Active Members (alphabetically)

- **Faculty:** Tiago Cogumbreiro, Julien Lange (RHUL)  $\bullet$
- PhD students: Greg Blike, Dennis Liew, Paul Maynard, Hannah Zicarelli
- MS students: Ramsey Harrison
- BS students: Soroush Aghajani, Francis Alcos, Emma Kelminson, Vanessa Namirembe

**UMass Boston** 

## Software Verification Lab

### The big picture

- We care about High Performance Computing (the backbone of scientific advancement)
- We focus on large-scale scientific workloads
- Our research improves the quality assurance of scientific codes

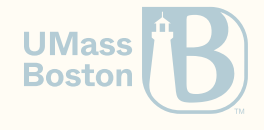

## Looking for collaborators

• Summer/winter research projects

Check out the more than 40 [software](https://gitlab.com/users/cogumbreiro/projects) open source projects, written in Python, C++, Java, OCaml, Coq, Racket, …

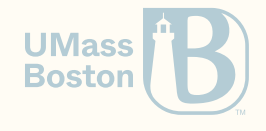

## What you will learn…

### Intersection between

- Software Engineering
- Logic

### Things you may learn

- Functional programming
- Multithreading/parallel programming  $\bullet$
- Developing Continuous Integration pipelines  $\bullet$
- Using super computers (clusters in national labs with 1000s of cores)
- Implementing compilers/interpreters/debuggers
- Programming proofs & proof engineering
- Using SAT/SMT solvers & model checkers

**Boston** 

# Dynamic scoping in Racket parameterize

Static versus dynamic scoping

Static Scoping

**Static binding:** variables are captured at creation time

(define x 1)

```
(\text{define } (f \ y) (+ y x))
```

```
(define (g)
 (define x 20)
 (define y 3)
 (f (+ x y)))
```

```
(check-equal? (g) (+ 23 1))
```
### Dynamic Scoping

**Dynamic binding:** variables depends on the calling context

(define x 1)  $(\text{define } (f \ y) (+ y x))$ (define (g) (define x 20) (define y 3)  $(f ( + x y)))$ *; NOT VALID RACKET CODE*  $(check-equal? (g) (+ 23 20))$ **UMass** 

**Boston** 

## Why dynamic scoping?

1. A controlled way to represent global variables 2. A technique to make code testable

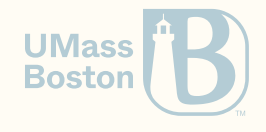

## Dynamic scoping example

### Dynamic scoping In Racket

```
(define x (make-parameter 1))
(\text{define } (f \ y) (+ y \ (x)))
```

```
(define (g)
 (parameterize ([x 20])
   (define y 3)
   (f (+(x) y)))(check-equal? (g) (+ 23 20))
```
### Pseudo-Racket dynamic scoping

```
(define x 1)
(\text{define } (f \ y) (+ y x))(define (g)
  (define x 20)
  (define y 3)
  (f (+ x y))); NOT VALID RACKET CODE
(check-equal? (g) (+ 23 20))
```
- Function make-parameter returns a reference to a dynamically scoped memory-cell
- Calling a parameter without parameter returns the contents of the memory-cell
- Use parameterize to overwrite the memory-cell

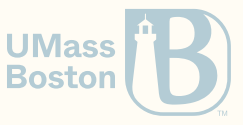

# Dynamic binding **Globals**

## Dynamic binding: controlled globals

We can define different globals in different contexts.

```
(define buff (open-output-string))
```
(parameterize ([current-output-port buff])

*; In this context, the standard output is a string buffer.*

```
(display "hello world!"))
```

```
(check-equal? (get-output-string buff) "hello world!")
```
Racket uses parameters to allow extending the behavior of many features:

- command line parameters
- standard output stream (known as a port)
- formatting options (eg, default implementation to print structures)

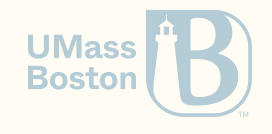